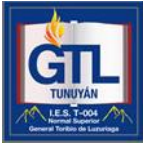

PLANIFICACIÓN CUATRIMESTRAL

Ciclo Lectivo: *2015* Espacio: **Tecnología de la Información y la Comunicación** Formato*: Taller* Profesor:*Luis Alberto Tempestti* Carrera: *Prof. de Educación Secundaria en Biología* Curso: *1º* Carga Horaria: *6* Horas presenciales: *4* Horas complementarias:*2* (corresponde a la hora de consulta y para aquellos espacios en que su carga horaria se ve disminuida por motivos institucionales, por ejemplo Sujeto en primero de EGB 1 y 2.)

1. Fundamentación de la Propuesta. Marco teórico

*Este módulo se fundamenta en la necesidad de ofrecer a los alumnos una capacitación en el uso y en el manejo de las TIC's que se necesitan actualmente en dos aspectos: uno basado en los cambios tecnológicos y culturales relacionados con la educación y el otro en el uso educativo.-*

*2.* Requisitos exigidos para acceder al cursado del espacio (Deben hacerse explícitas las condiciones que debe reunir para acceder al cursado del espacio, por ej. correlatividades. En ningún caso los requisitos podrán exceder las condiciones establecidas por el reglamento orgánico y el diseño curricular.

- 3. Competencias a desarrollar
- *Construir conocimiento crítico de la realidad educativa en el uso de la TIC's.*
- *Elaborar propuestas pedagógicas didácticas utilizando herramientas informáticas*
- *Fundamentar sus prácticas pedagógicas y sociales del conocimiento, de las funciones de la escuela y del uso de las TIC's en la educación.*

# MODULO I: RECUROS INFORMÁTICOS

#### *.Contenidos Conceptuales*

- *. Los recursos informáticos: equipos y dispositivos. Software*
- *. Sistemas operativos: Concepto. Funciones. Clasificación*
- *. Windows;Linux;Huayra*
- *. Redes: Características, Cobertura, Arquitectura, Topología*

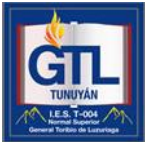

### *Contenidos Procedimentales*

*.Lectura de material de Hardware y Software*

*.Utilización del Sistema Operativo* 

*.Creación de Carpetas y Archivos* 

- *.Utilización de la Red. Compartir archivos, impresora, etc.*
- .*Modelo uno a uno*

## *Contenidos Actitudinales*

*.Generar inquietud en la utilización de las computadoras a partir de su manejo.*

## MODULO II: HERRAMIENTAS INFORMÁTICAS EDUCATIVAS

- *Contenidos Conceptuales*
- *Procesamiento de textos:*
- *Funciones de escritura y edición.*
- *Funciones de formato de carácter, de párrafo y documento*
- *Trabajo con objetos (imágenes, tablas, gráficos)*
- *Planillas de Cálculos*
- *Funciones de Celdas y Hojas*
- *Manejo de Funciones y formatos*
- *Utilización de Gráficos*
- *Iniciarse en el manejo de las herramientas Multimediales*
- *Criterios de selección de software. Posibilidades, limitaciones y sugerencias*
- *Aplicaciones didácticas – pedagógicas a través de distintos software*

## *. Contenidos Procedimentales*

- *. Utilización de Procesador de Textos*
- *. Manejo de Tablas. Inserción de Objetos. Combinar correspondencia*
- *. Utilización de planillas de cálculos, Manejo de celdas, formatos, graficos*
- *. Uso de software multimedia: Encarta, Atlas, etc.*
- *. Manejo de Movie Maker*

## *Contenidos Actitudinales*

*. Despertar el interés en la aplicación de herramientas informáticas para el proceso de enseñanzaaprendizaje.*

## MÓDULO III: HERRAMIENTAS TELEMÁTICAS

#### *Contenidos Conceptuales*

*. Internet: como medio de comunicación. Servicios de internet, Correo electrónico, Messenger, etc . Uso del correo electrónico para optimizar la comunicación e intercambio de información: (añadir documento).*

*. Recorrido de un mensaje a través de clientes y servidores.*

*. Software disponible para utilizar el correo electrónico.* 

*. Reconocimiento de las formas del puntero propias del entorno de la navegación. Identificación y uso de enlaces textuales, gráficos, icónicos. Lectura en entornos navegables. Reconocimiento del área de* 

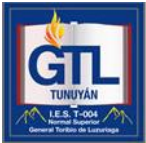

*navegación: identificación de iconos que facilitan la navegación (Ej. En un navegador: barra de herramientas, atrás, adelante, parar, actualizar, inicio, barra de estado).Navegación y lectura hipertextual. . Búsqueda de información a través de motores de búsqueda con palabras claves. Uso de opciones avanzadas (comillas, +, -, ..).Uso de direcciones Web para navegar, reconociendo protocolo, servicio, nombre del Sitio, dominio y país.- Selección y almacenamiento de la información textual y/o gráfica de la Web. Organización de la información (marcadores, favoritos...)*

## *Contenidos Procedimentales*

*.Lectura de Material bibliográfico .Manejo y utilización de los servicios de Internet. Buscar información, correo electrónico, FTP, etc.* .*Creación de Páginas Web*

### *Contenidos Actitudinales*

*Interés en el manejo de los servicios de la Web*

# MODULO IV: LAS TECNOLOGÍAS DE LA INFORMACIÓN Y COMUNICACIÓN Y LA EDUCACIÓN

#### *Contenidos Conceptuales*

*.La informática aplicada a la Educación, sus perspectivas y diferentes modos de institucionalización. El procesamiento de la información y el funcionamiento informático.*

*. Relación con los procesos de aprendizaje.*

*. Modelos pedagógicos - didácticos en la incorporación de las nuevas tecnologías de la información en la educación. La función del docente y la importancia del espacio, los materiales y e! tiempo en la actualidad. Aplicaciones curriculares con herramientas informáticas. Integración de medios multimediales.*

*. El uso de Webquest*

*. Aula Virtual*

#### *Contenidos Procedimentales*

*. Lectura de documentos e informes* 

- *. Comparación de las nuevas tecnologías y los métodos de enseñanza*
- *. Creación de Webquest. Utilización de recursos de Educ.ar*
- *. Trabajar en el aula virtual*

#### *Contenidos Actitudinales*

- Generar entusiasmo en el uso de cursos virtuales
- Despertar interés en la utilización de los recursos informáticos en el aula.

4. Metodología de trabajo. (Se deberá ajustar al formato de espacio. En este apartado el docente responsable del espacio puede explayarse en la especificación de los instrumentos de seguimiento de proceso o formato de evaluaciones, trabajos prácticos, etc, que den cuenta a los alumnos en particular y al resto de la comunidad institucional en general de las especificidades del espacio al que se haga referencia. También deberán ser descritas las actividades prevista para cubrir las horas complementarias en caso que la carga horaria del espacio se vea disminuida por motivos institucionales y en el marco de la decisiones tomadas a tal efecto por el Consejo Directivo.)

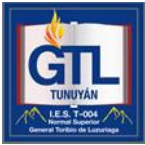

*. Reconocimiento de Hardware y Software . Manejo de Redes*

*. Elaboración de Trabajos Prácticos* 

5. Condiciones de Regularidad (Debe contener claramente detallados todos los criterios con los que se otorgará la condición de alumno regular, entre los que debe aparecer la asistencia según la normativa vigente para el formato del espacio. Además, dichos criterios deberán estar en línea con la metodología de trabajo descrita en el punto anterior y el formato del espacio. En el caso que el formato del espacio lo permitiera, deberá quedar establecido la cantidad de parciales y recuperatorios y las condiciones para acceder a los mismos o a un examen global si estuviera previsto)

**.** *Aprobación de Trabajos Prácticos*

6. Acreditación (se debe explicitar que a la hora de presentarse a la instancia de acreditación, la misma se hará sobre el programa completo tal como lo prevé la reglamentación vigente)

*. Trabajo Práctico Integrador.-*

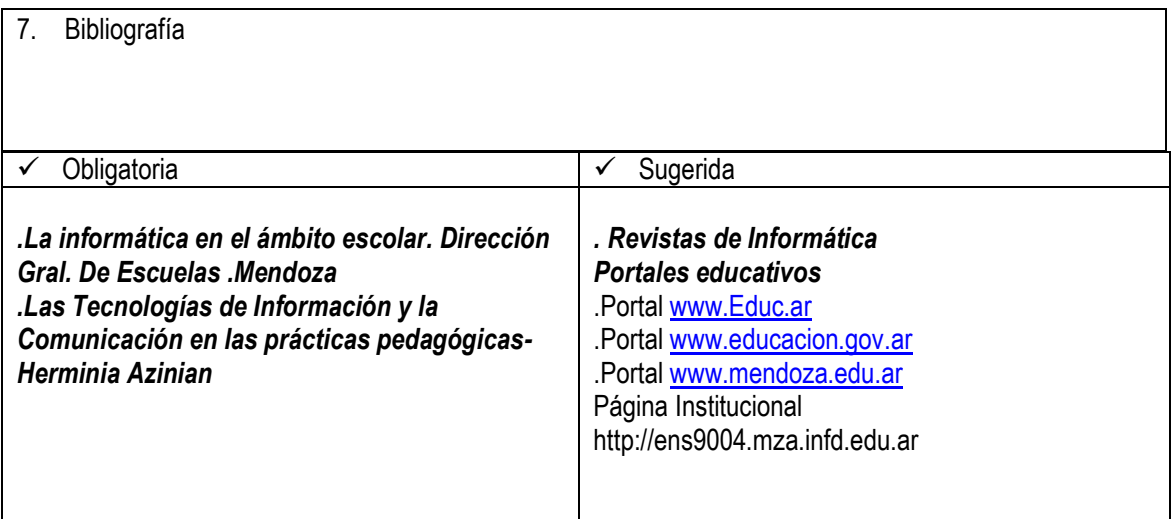